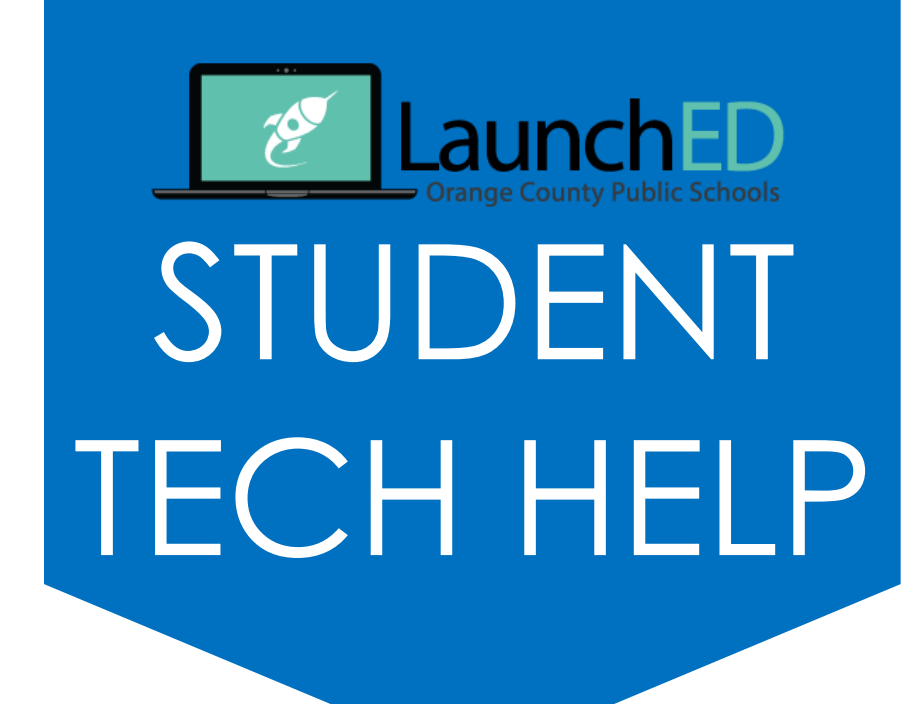

## **studenttechrequest.ocps.net**

### **www.digital.ocps.net**

# **Media Center**

to be contacted by school tech rep for

- $\rightarrow$  Hardware Issues
	- District issues laptop, tablet, or Chromebook
- $\rightarrow$  Software Installation
	- **LanSchool**
	- SMART Notebook
	- **MS Office**
	- iOS App
- **>** Device Login
	- studentid.ocps.net

#### **studenthelp@ocps.net** if question is unanswered after 48 hours with student tech request ticket number in subject line

#### 1. CHECK

2. SUBMIT

3. GO TO

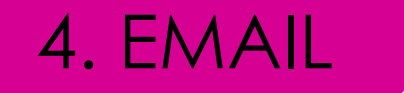

for frequently asked questions, help videos, and how to documents

during designated help hours with a pass from your teacher